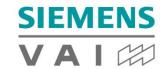

Innovation and Sustainability

# **CADENAS feat. Siemens VALMT**

Dimitrios Tsolakis
Business Manager CADENAS

Siemens VAI Metals Technologies GmbH A Siemens Industry Business Order Management MT OM EN ET

#### Table of contents

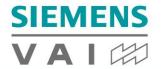

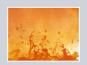

# **Metal Technologies overview**

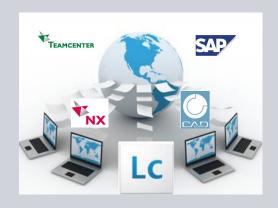

Lifecycle CADENAS – Teamcenter – NX – SAP

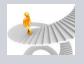

**Next Steps - Parts Management 20xx** 

# **Organization - Four Sectors cover the global trends**

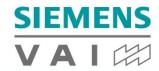

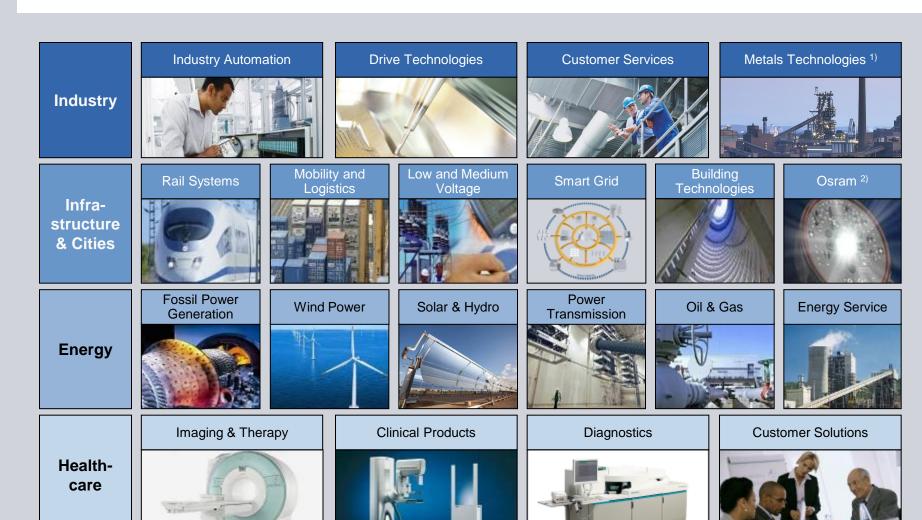

<sup>1)</sup> Sector-led Business Unit 2) IPO planned

# Metals Technologies – Full liner from ironmaking to the finished product

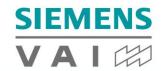

#### **Industry Sector – Business Unit Metals Technologies**

Ironmaking (MT IR)

Steel Plants, Minimills & Env. Techn. (MT SM)

Casting & Rolling (MT C&R)

Electrics/ Automation (MT EA) Metallurgical Services (MT MS)

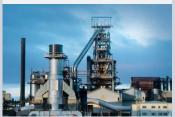

- Agglomeration
- Blast Furnace
- Smelting / Direct Reduction

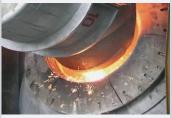

- LD (BOF)
- Converter Plants
- Electric Steelmaking
- Long Rolling
- Environmental Technology

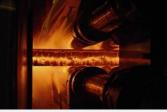

- Continuous Casting
- Endless Strip Production
- Hot and Cold Mills
- Aluminium mills
- Strip Processing

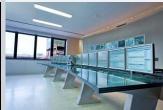

- EA for Steel Plants
- EA for Casting & Rolling
- EA ModernizationPackages &Products
- Electrical Services

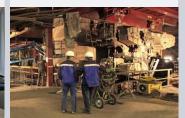

- Spares & Components Sales
- Maintenance & Repair

#1 Steelmaking & Casting – #1 Electrics/Automation – #2 Rolling & Processing – #2 Ironmaking

# Metals Technologies Expertise to serve our customers

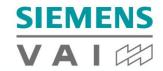

### **Metals Technologies competence centers**

• MT Linz (HQ)

- MT E/A (Erlangen)
- MT U.K.

MT France

- MT Germany
- MT Italy

• MT U.S.A. (Worcester)

#### Supported by Siemens regional companies in 50 countries worldwide, for example:

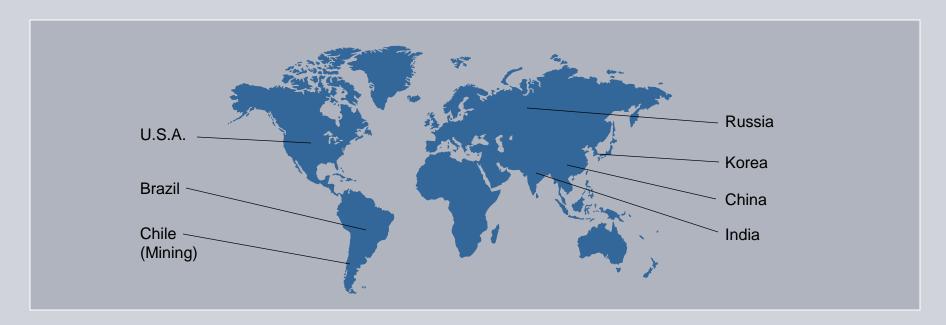

Know-how available wherever required by our customers

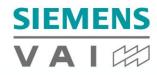

# **Global Key Decissions by MT Management**

 PARTsolutions of CADENAS is the one and only worldwide source for using and managing of Standard Parts

• Every Standard Part required out of the Business Segments MT Global must have a representation in PARTsolutions of CADENAS

• MMC (Material Master Center) is managing the concept of "Prefered Standard Parts" worldwide

# **Project Scope**

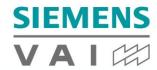

- Setup Use Cases Standard Parts (MMC)
- Evaluation Prefered Standard Parts (MMC)
- Harmonization Standard Parts on Locations (MMC)
- Purchineering Missing suppliers in CADENAS
- Intetgration in CAD System(s), TC, SAP's, ZKDB and Rodiks (IT/MMC)
- Rollout: Installation/Setup Global Network-System CADENAS (IT)
- Training and Support (IT)
- Migration (MMC/IT)

### **IT-Landscape**

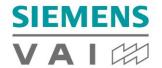

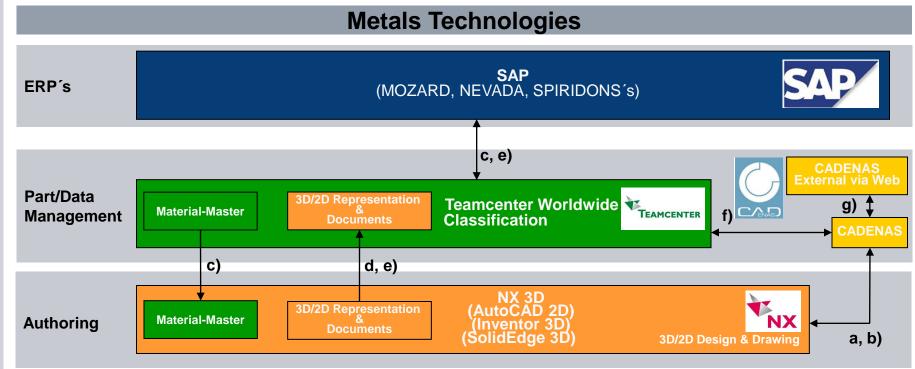

#### **CADENAS** is a combination of subjects

| ab cd ef) g | Data Type Catalogs GeoSearch Fingerprint/Meta Material–Master 3D/2D Representation Several Structures/Documents*** Engineering site Catalogs External Engineering | Data source* CADENAS CADENAS SAP/Teamcenter NX (AC,SE,INV) Authoring tools CADENAS CADENAS | Data usage* Teamcenter Teamcenter SAP Teamcenter Teamcenter Teamcenter Teamcenter Teamcenter |
|-------------|----------------------------------------------------------------------------------------------------|--------------------------------------------------------------------------------------------|----------------------------------------------------------------------------------------------|
|-------------|----------------------------------------------------------------------------------------------------|--------------------------------------------------------------------------------------------|----------------------------------------------------------------------------------------------|

<sup>\*\*\*(</sup>Bill of Material, Material-List, ISO, Drawing, Specification, Data Sheet, ...)

<sup>\*</sup>Data source systems (Authoring tools): Data entered and changed \*\*Data usage systems (view only): Data enter and change not possible

## **Assignment of Tasks**

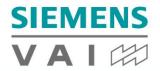

#### Tasks CADENAS Rollout

#### **MMC**

- •Terminology "Standard Parts"
- Terminology "Prefered Parts"
- Define Central Rules for St.Parts
- Define "Global Use Cases"
- •Handling Requirements of the BS
- Analyse Inventory Standard Parts on Location
- Document Inventory Standard Parts
- •Find Synergistics Effects (Dublicates)
- Handling for parts reductions in MM
- •Define with Local MMC the range of Prefered Parts for initial fill
- •Analyse "Missing Suppliere Parts" Worldwide
- Coordination build up missing standard parts in CADENAS
- Support Pilots/Rollouts Worldwide
- Coordination eClass on standard parts
- Support Local MMC's
- Coordination of possible Migrations
   Build up Know How in area CADENAS

#### **TeamCenter**

- •Define FDS for integration of CADENAS in TC
- •Coordination integration of CADENAS in TC (CoreTeam)
- Handling Requirements from BS
- •Handling Open Issues out of Pilots
- •Handling Open Issues out of Rollouts
- •Coordination integration CADENAS in CAD Systems with TC
- •Define Engineerig Guide Lines for using CADENAS
- •Handling Change Requests
- Handling Bug Fixing
- •Build up Know-How in area CADENAS

#### Migration

- •Coordination build up missing standard parts in CADENAS format
- •Build up missing parts must be done in BS

#### IΤ

- •Implementation of the work results (MMC, TeamCenter, Migration) in the IT Network Systems
- •Coordination of the Licence Requests Worldwide
- Training and Support
- Bug Fixing
- •Build up Know-How in area CADENAS
- •Coordination of the Worldwide Rollout in IT Area

Coordination Rollout CADENAS Worldwide

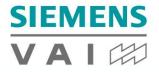

# **Roadmap Setup Prefered Standardparts**

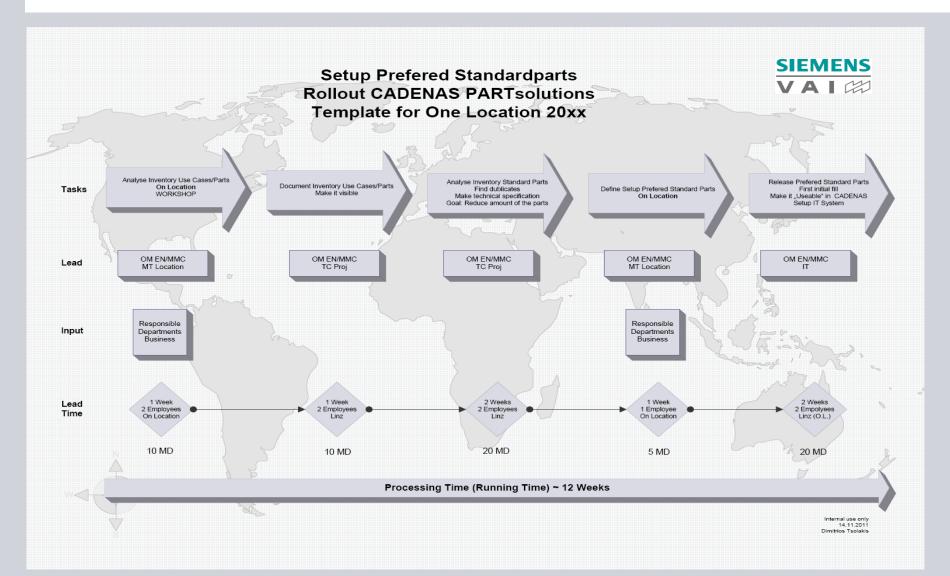

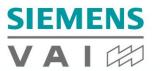

# Workflow – Enabling required Standardparts by MMC

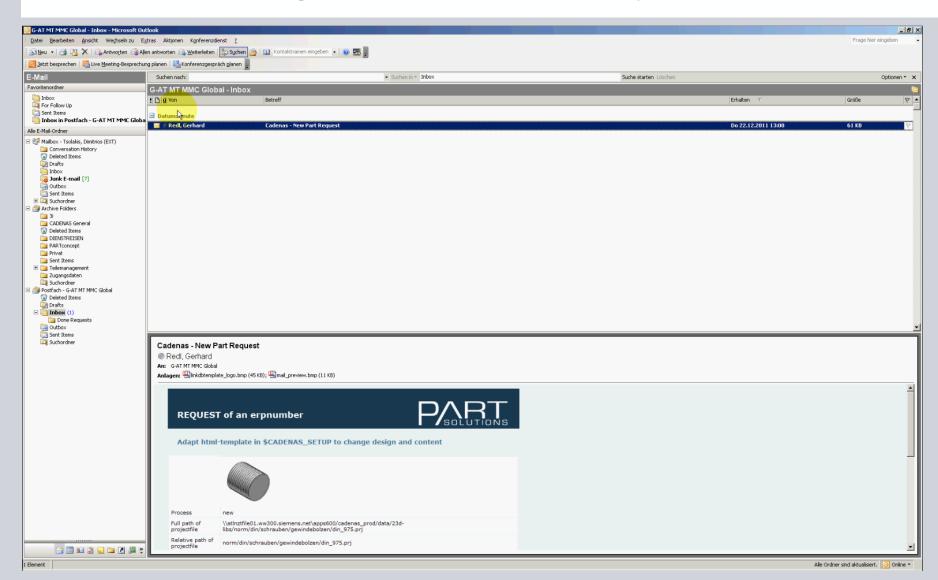

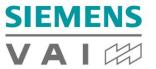

# **Workflow - Using Standard Parts by Engineer**

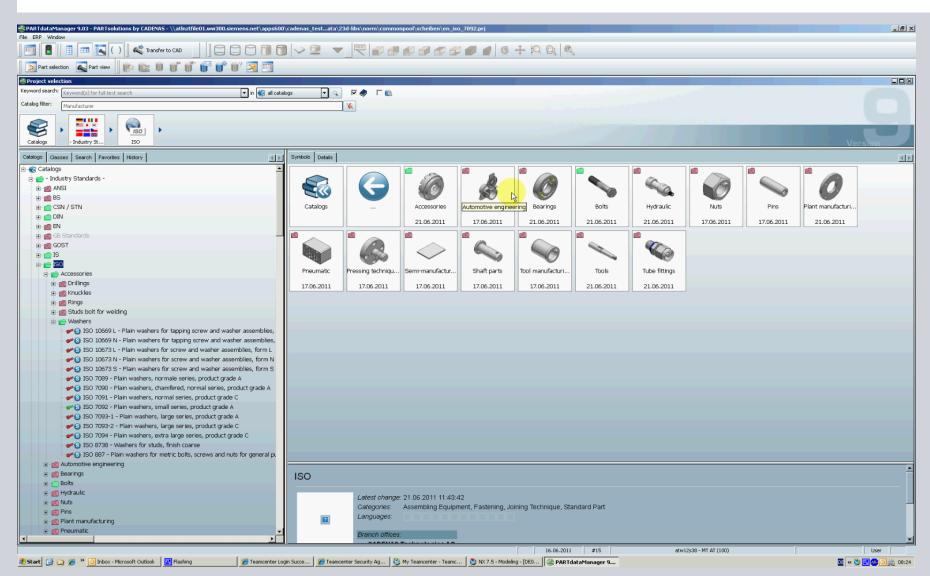

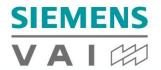

# **Next Steps – Purchineering – HIGH PRIORITY**

 Cooperate with the suppliers in order to let them provide their catalogues to Cadenas (included in frame contracts)

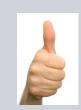

 The catalogue parts will be designed by SVAI centrally (Engineering Center) with eCATALOGsolutions

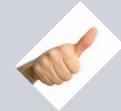

Prepare the missing parts on location managed by SVAI Local MMC with eCATALOGsolutions

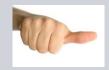

 The single users (engineer) can temporary create them using in the available authoring tool(s) NX (SE, Inventor, ACAD) and substitute them later when the part is available in CADENAS format

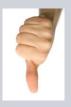

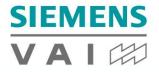

# **Next Steps – External Engineering**

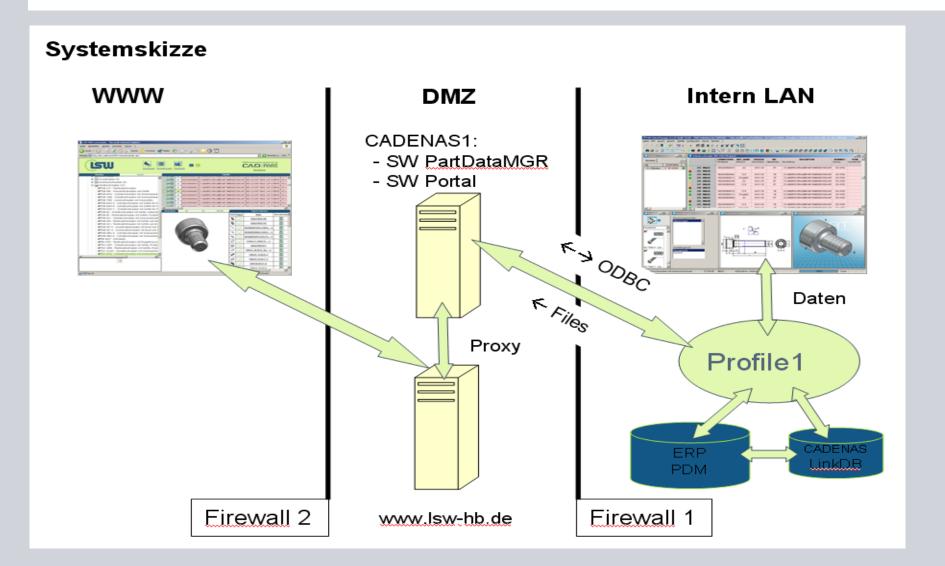

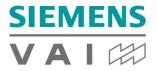

# **Next Steps - 3D GeoSearch**

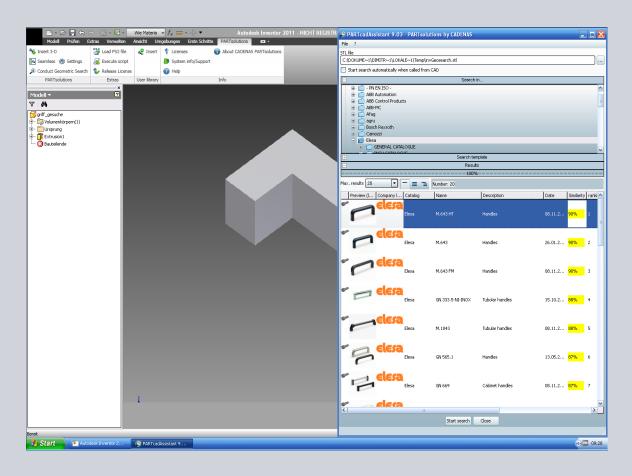

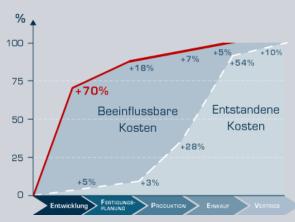

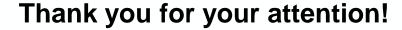

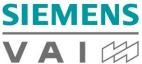

#### **Dimitrios Tsolakis**

Siemens VAI Metals Technologies GmbH A Siemens Industry Business Order Management MT OM EN ET Turmstrasse 44 4031 Linz, Austria

Tel.: +43 (732) 6592-2394 Mobile: +43 (664) 88477686

<u>mailto:dimitrios.tsolakis@siemens.com</u>

<u> http://www.siemens-vai.com</u>

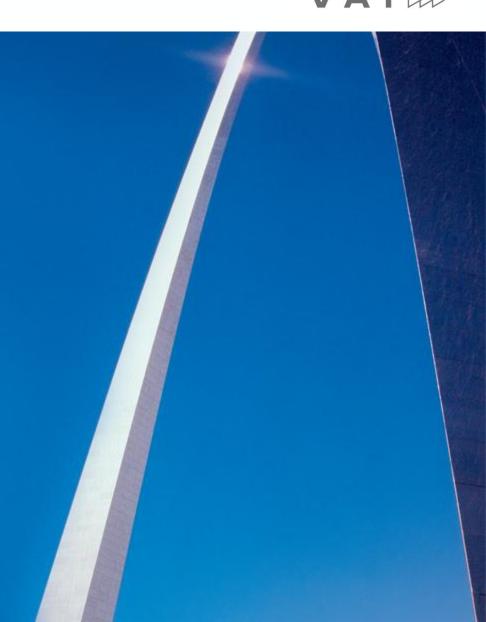